# **COMP 110 LOOPS**

**Instructor: Prasun Dewan**

#### PREREQUISITE

2

#### Conditionals

.

#### LOOPING

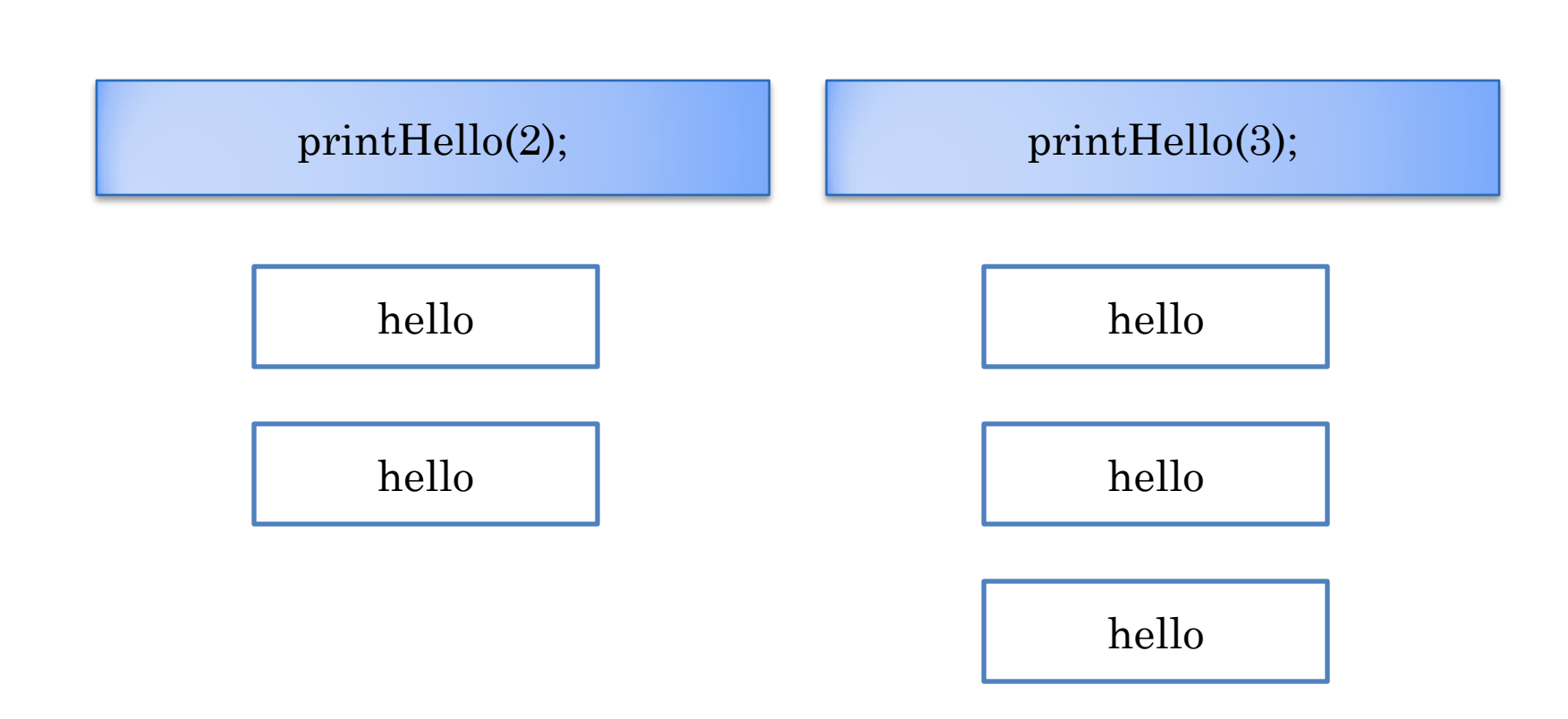

### LOOPS

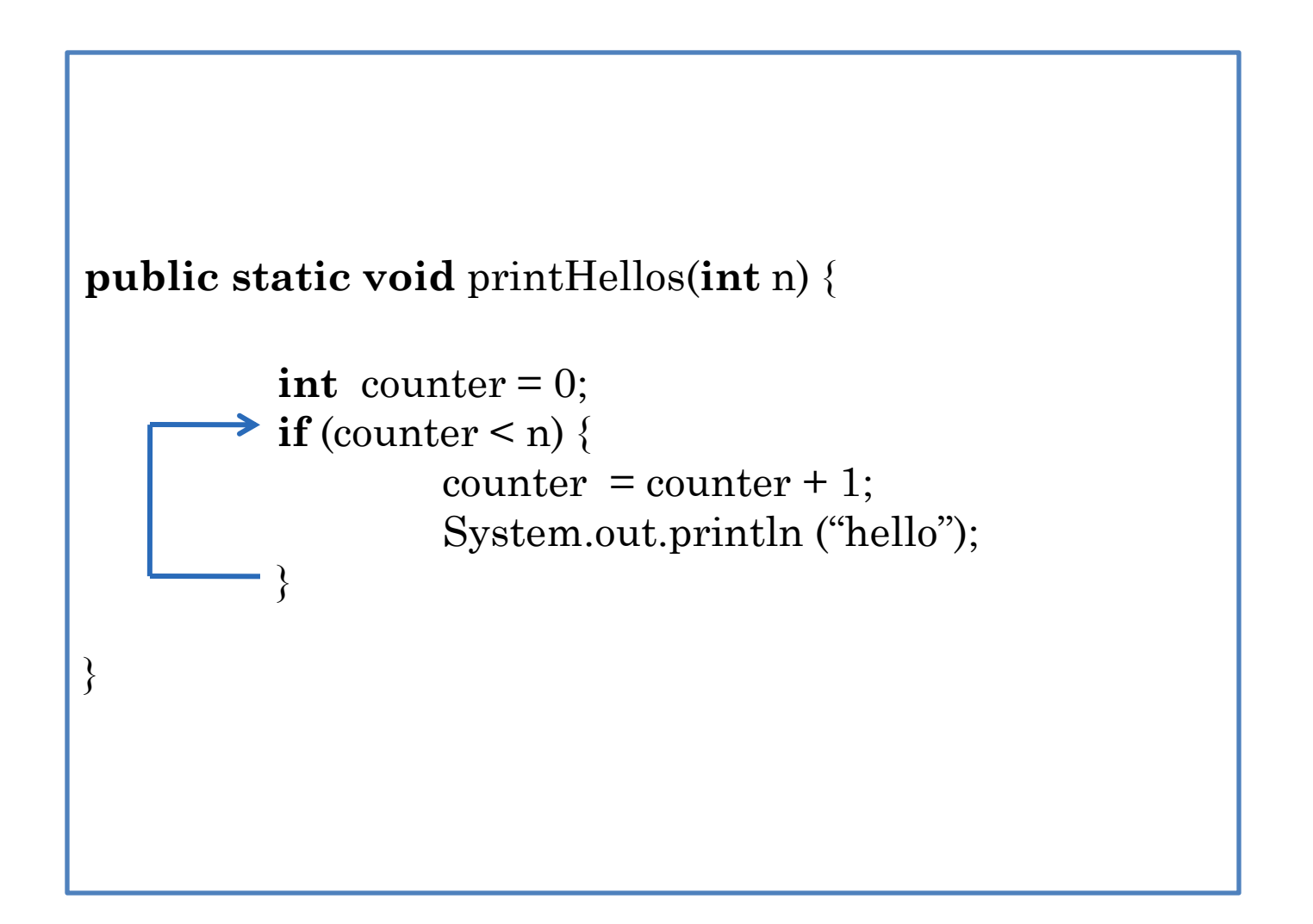

### LOOPS

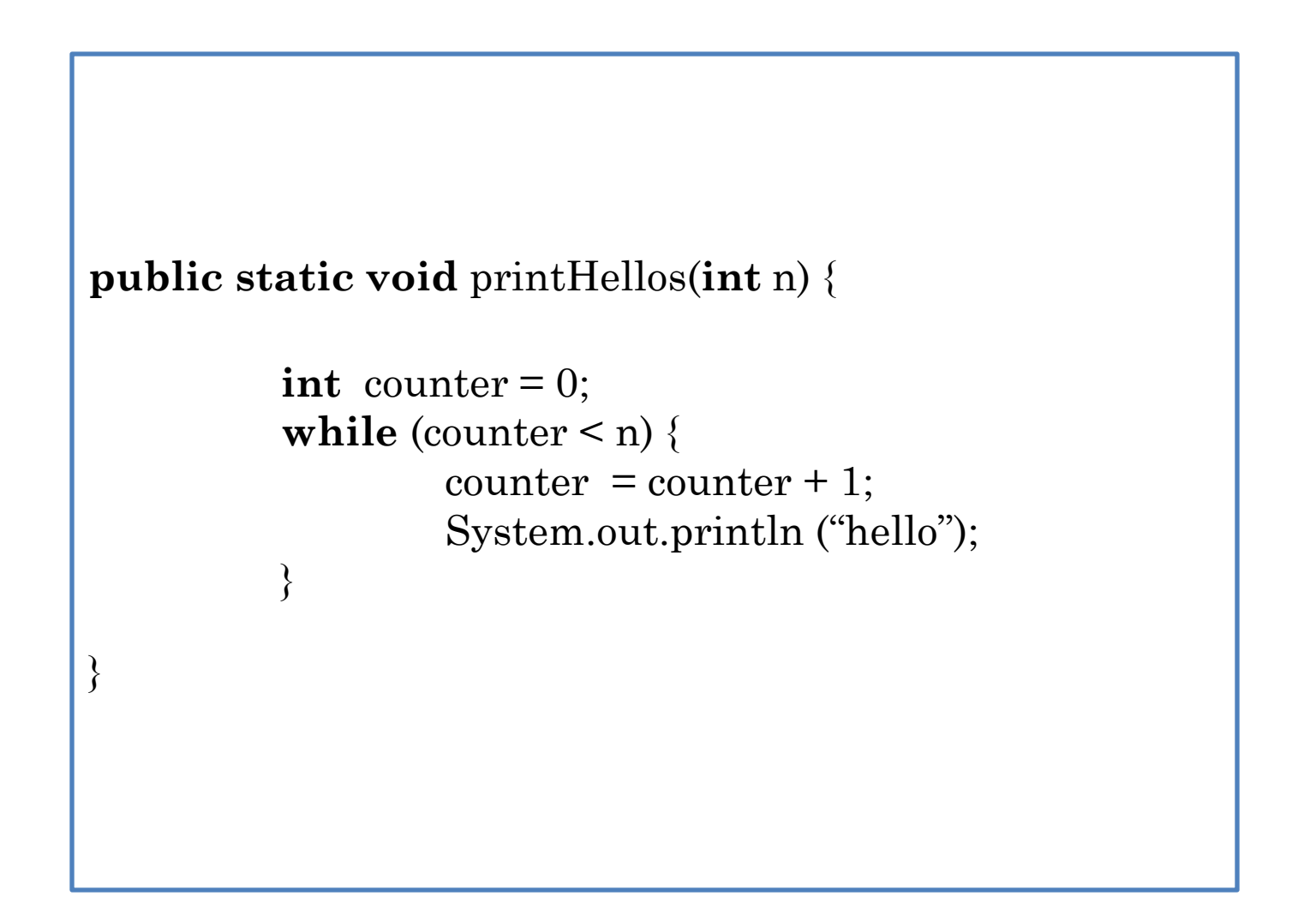

#### IF VS. WHILE STATEMENT

 $if (**bool**  $expr>$ )$ <statement>;

while (<br/>bool expr>) <statement>;

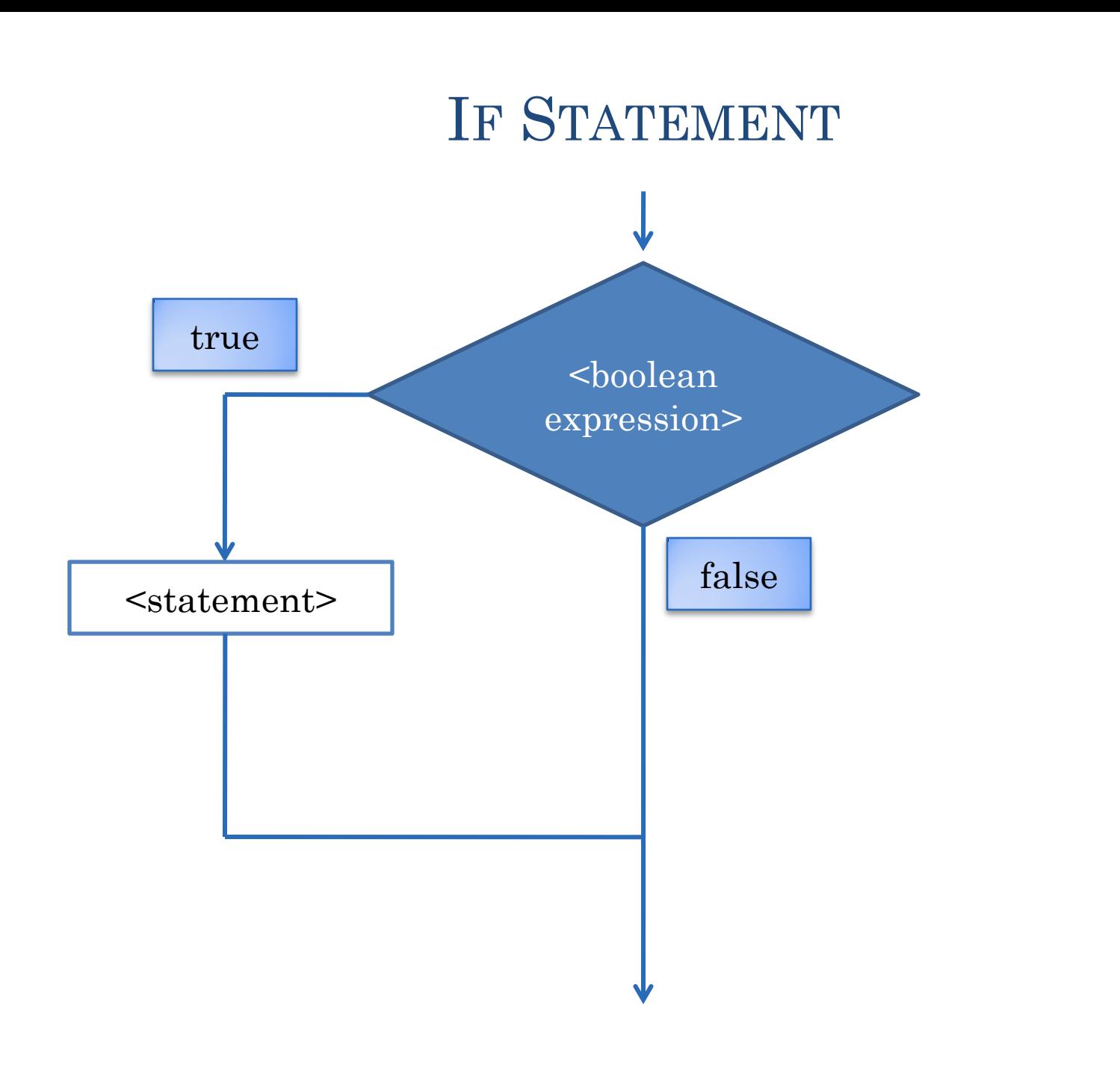

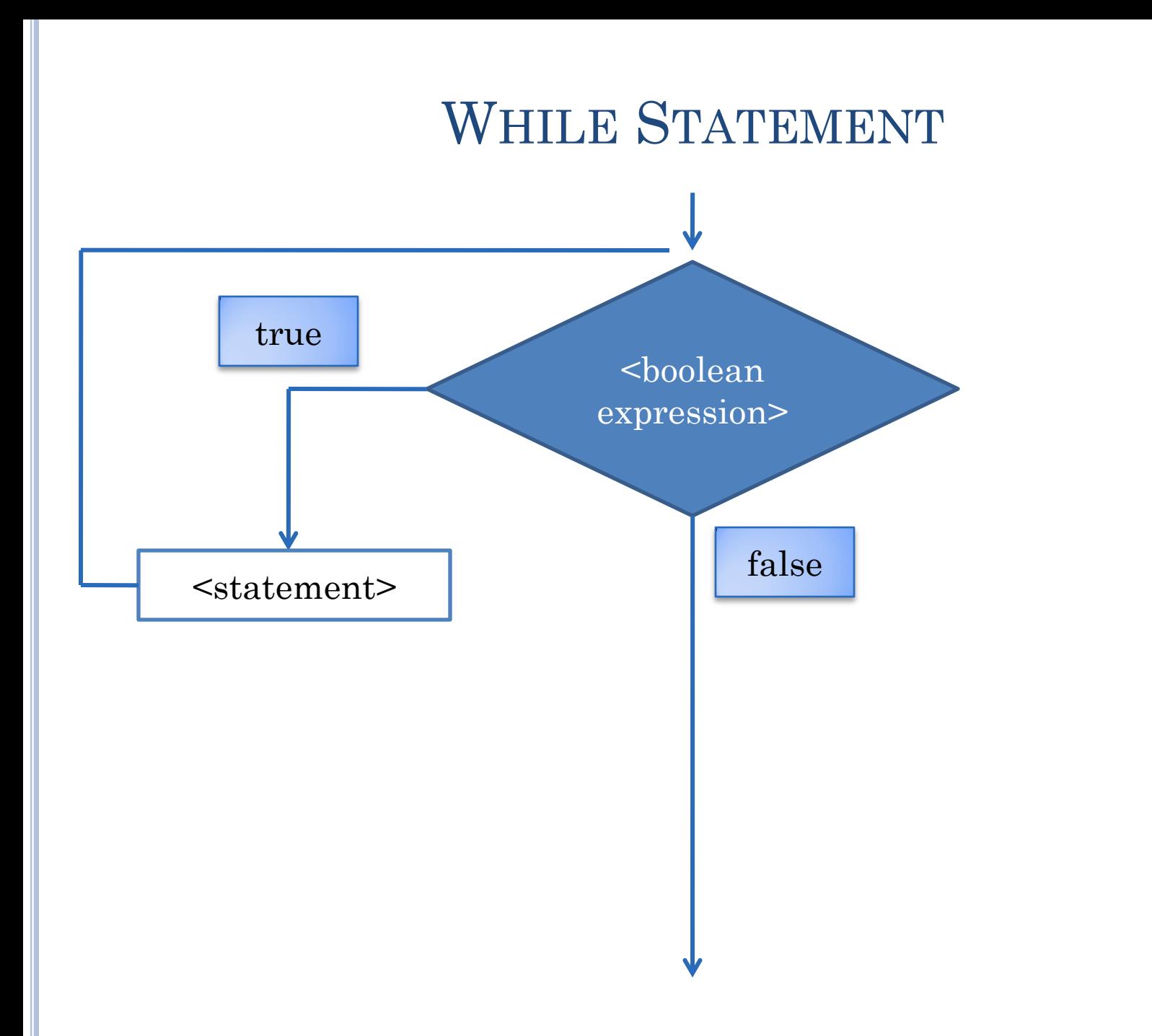

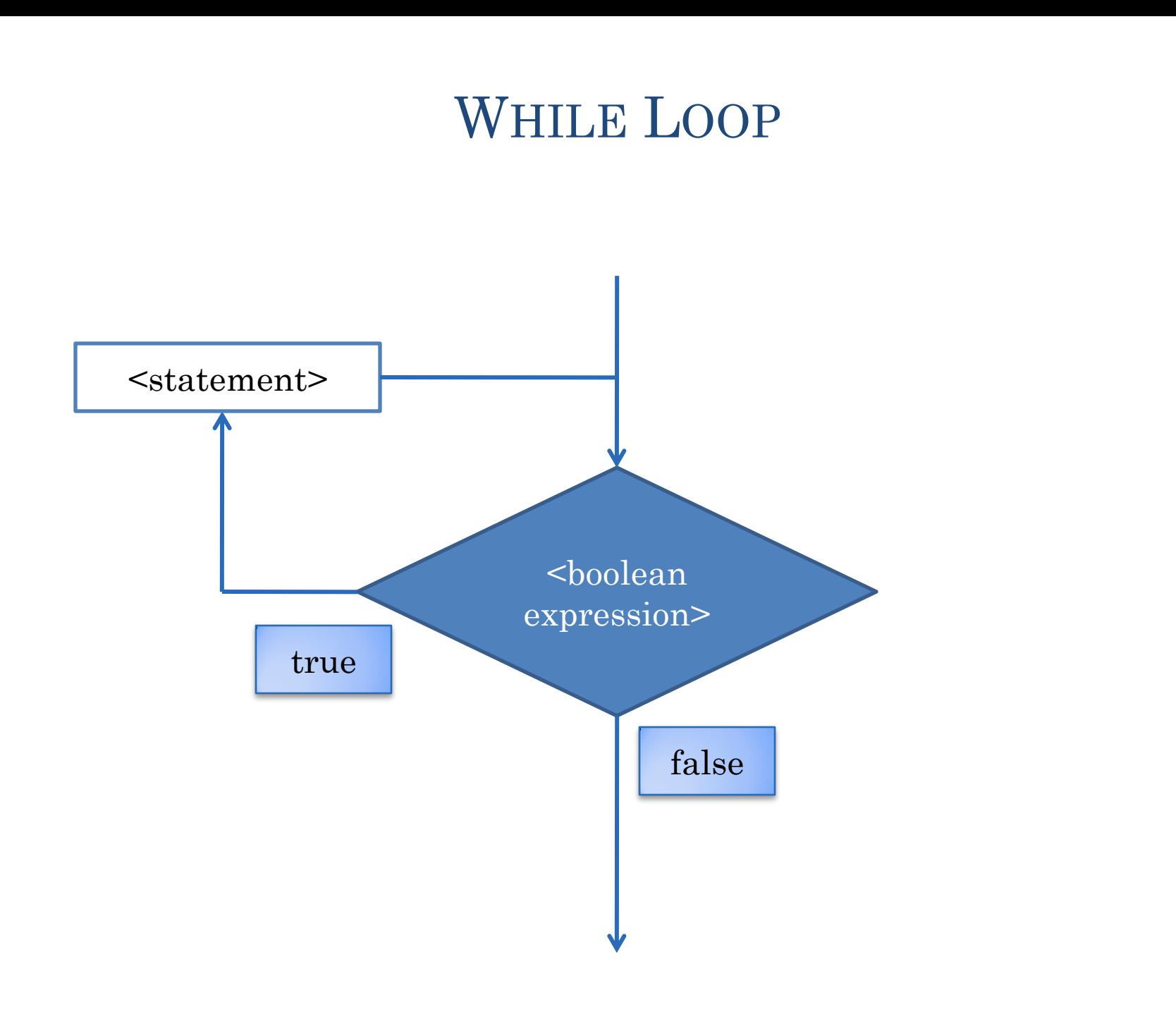

### **SENTINEL-BASED FOLDING**

```
ALoanSummer [Java Application] C:\Program
Next principal:
Isoooo
Next principal:
5000
Next principal:
145000
Next principal:
-1Principal: 100000
Yearly Interest: 6000
Monthly Interest: 500
```
### ADDING FIXED NUMBER OF LOANS

```
Loan \text{lean1} = \text{readLean}(;
Loan \text{loan2} = \text{readLoan}.
Loan \text{loan3} = \text{readL}\text{oan}\text{O};
Loan \text{loan4} = \text{readLean}();
Loan sumLoan = ALoan.add( loan1, 
           ALoan.add(loan2, 
                      ALoan.add(loan3, loan4))
           );
print(sumLoan);
```
#### GENERALIZING TO VARIABLE NUMBER OF LOANS

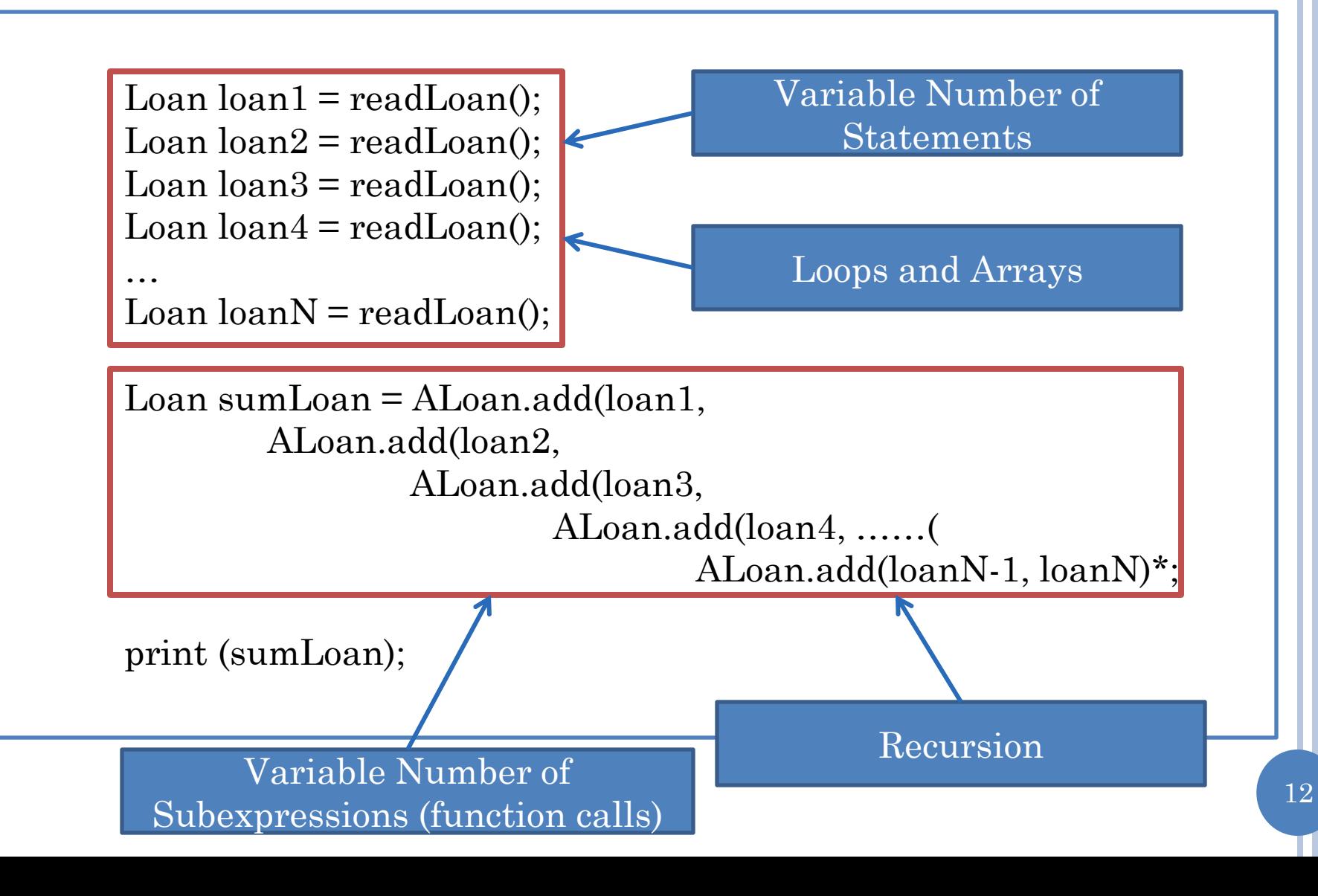

#### SPACE-EFFICIENT ADDING OF FIXED NUMBER OF LOANS

Loan  $\text{lean1} = \text{readLean}$ ); Loan  $\text{loan2} = \text{readLoan}$ . Loan sumLoan = ALoan.add(loan1, loan2);  $\text{lean1} = \text{readLoan}$ ; // 3rd  $\text{lean}$  $sumLOan = ALoan.add(sumLoan, loan1);$  $\text{lean1} = \text{readLoan}$ ; // 4th  $\text{lean}$ sumLoan = ALoan.add(sumLoan, loan1); print (sumLoan);

#### MORE SPACE-EFFICIENT ADDING OF FIXED NUMBER OF LOANS

Loan sumLoan = readLoan(); //first loan Loan nextLoan = readLoan(); //second loan sumLoan = ALoan.add(nextLoan, sumLoan);  $nextLean = readLean(); // 3rd loan$ sumLoan = ALoan.add(sumLoan, nextLoan);  $nextLean = readLean(); // 4th loan$ sumLoan = ALoan.add(sumLoan, nextLoan); print (sumLoan);

#### MORE SPACE-EFFICIENT ADDING OF VARIABLE NUMBER OF LOANS

Loan sumLoan = readLoan(); //first loan Loan nextLoan = readLoan(); //second loan sumLoan = ALoan.add(nextLoan, sumLoan);  $nextLean = readLean(); // 3rd loan$ sumLoan = ALoan.add(sumLoan, nextLoan);  $nextLean = readLean(); // 4th loan$ 

sumLoan = ALoan.add(sumLoan, nextLoan); nextLoan = readLoan(); //Nth loan

sumLoan = ALoan.add(sumLoan, nextLoan); nextLoan = readLoan(); //sentinel

print (sumLoan);

N-1 Repetitions

# WHILE LOOP

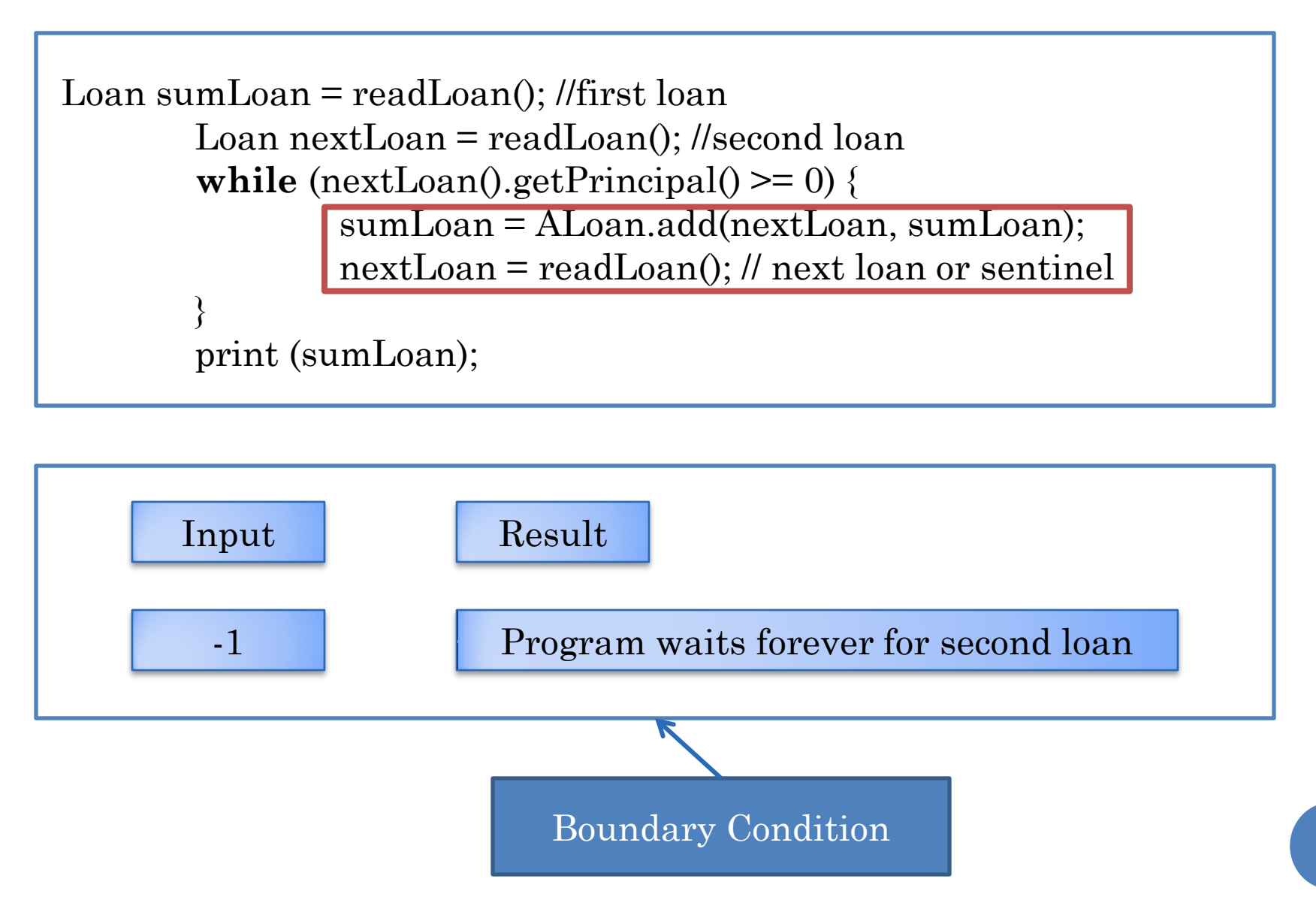

# CORRECT SOLUTION

```
Loan sumLoan = new \text{A}\text{L}\text{on}(0); //initial value
Loan nextLoan = readLoan(); //second loan
while (nextLoan().getPrincipal(\rangle \ge 0) {
         sumLoan = ALoan.add(nextLoan, sumLoan);
         nextLoan = readLoan(); // next loan or sentinel
}
```

```
print (sumLoan);
```
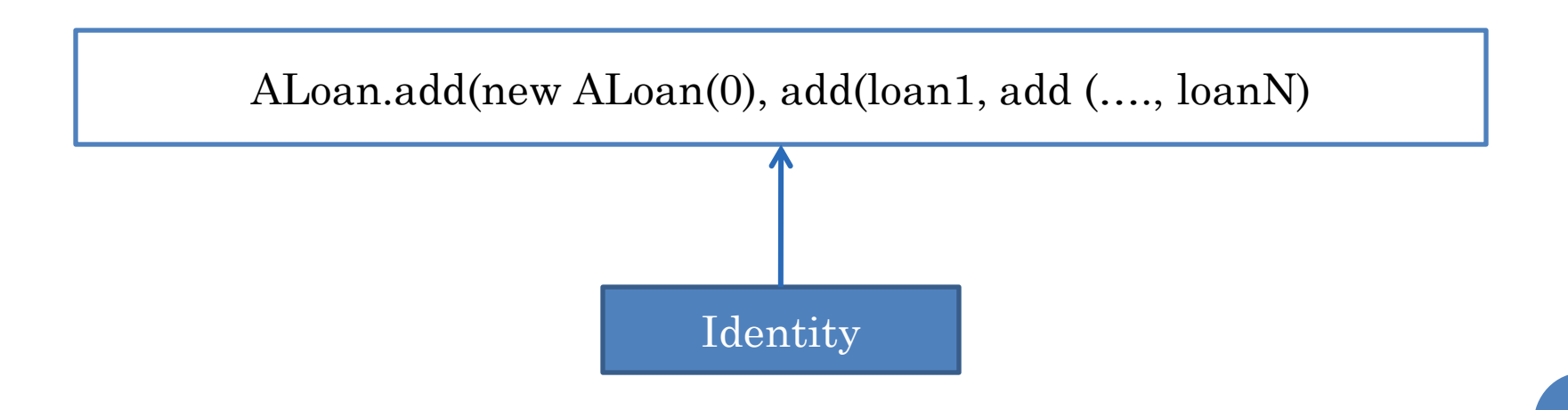

# A SINGLE SENTINEL VALUE

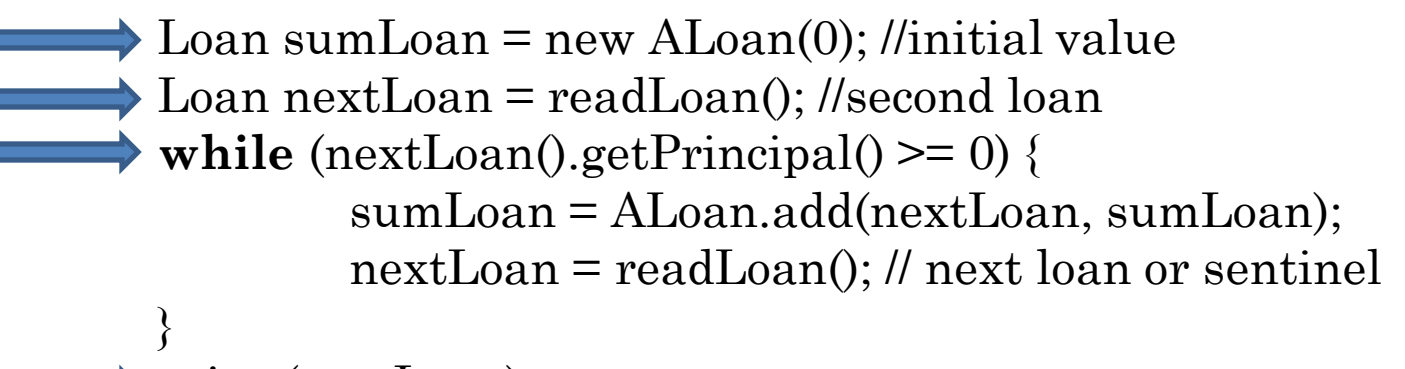

```
print (sumLoan);
```

```
ALoanSummer [Java Application] C:\Program
Next principal:
 -1
Principal: 0
Yearly Interest: 0
Monthly Interest: 0
```
# A SINGLE LOAN

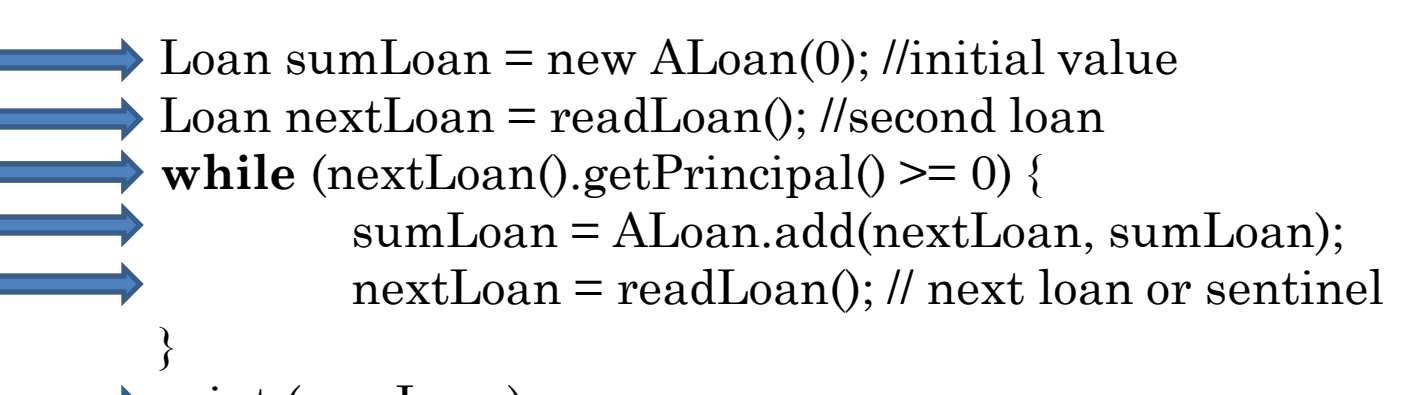

```
print (sumLoan);
```
ALoanSummer [Java Application] C:\Program

```
Next principal:
50000
Next principal:
-1
Principal: 50000
Yearly Interest: 3000
Monthly Interest:250
```
## TWO LOANS

 $\rightarrow$  Loan sumLoan = new ALoan(0); //initial value Loan nextLoan = readLoan(); //second loan **while** (nextLoan().getPrincipal()  $>= 0$ ) { sumLoan = ALoan.add(nextLoan, sumLoan); nextLoan = readLoan(); // next loan or sentinel }

print (sumLoan);

ALoanSummer [Java Application] C:\Program Next principal: 50000 Next principal: 5000 Next principal: -1 Principal: 55000 Yearly Interest: 3300 Monthly Interest: 275

# MULTIPLYING NUMBERS (EDIT)

public class ANumberMultiplier {

```
public static void main(String[] args) {
         int product = 1;
         int nextInt = Console.readInt();
         while (nextInt \geq 0) {
                  product = product * nextInt;
                  nextInt = Console.readInt();
         }
```
System.out.println(product);

ANumberMultiplier [Java Application] C:\Program

20

}

}

# MULTIPLYING NUMBERS

```
int product = 1;
int num = Console.readInt(); 
while (num \geq 0) {
         product = product*num;
         num = \text{Console.readInt();}}
print (product);
```
ANumberMultiplier [Java Application] C:\Program

20

L20

 $1 * 20 * 2 * 3$ 

Identify

### COMPARING TWO SOLUTIONS

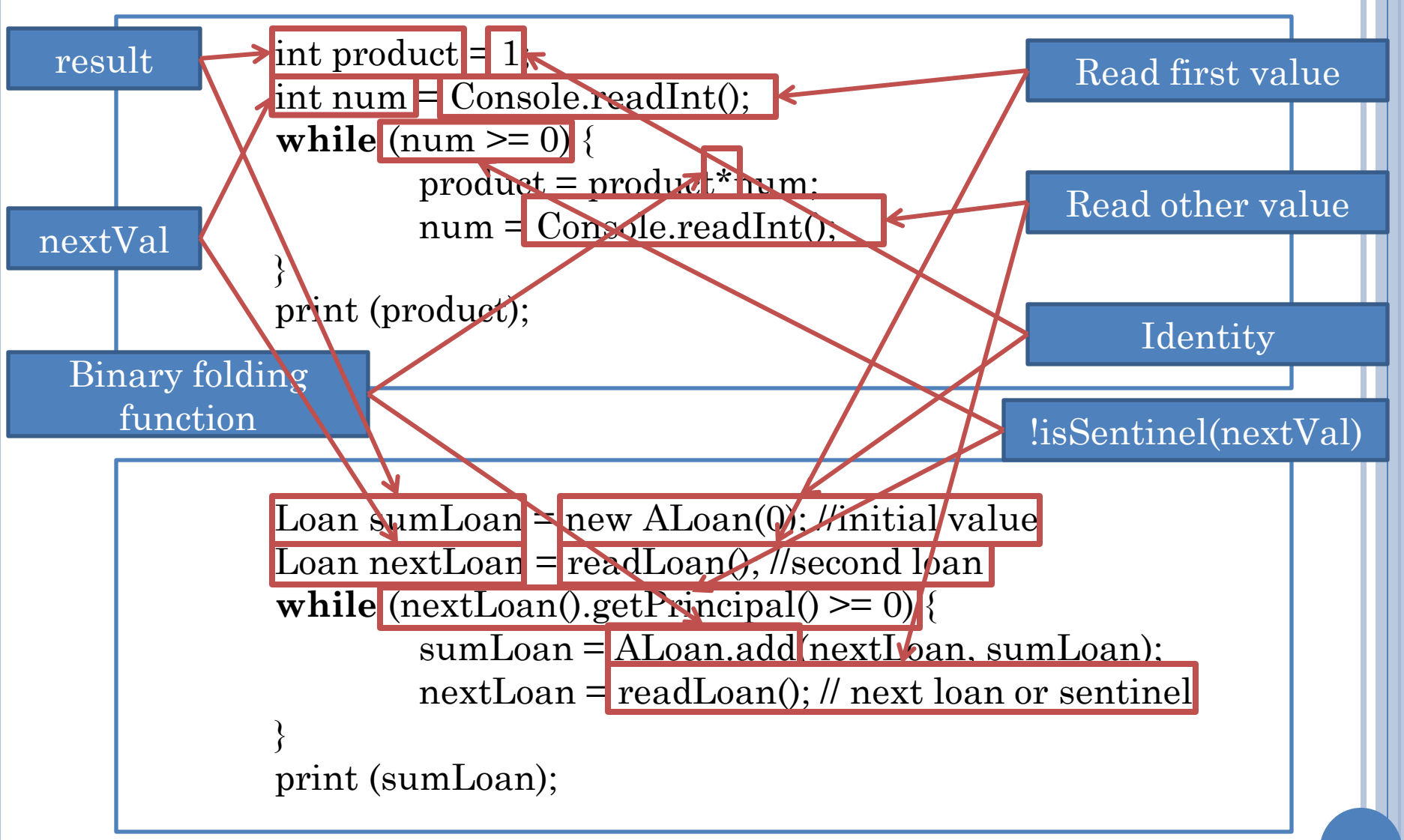

#### GENERALIZED FOLDING OF A SENTINEL-TERMINATED LIST

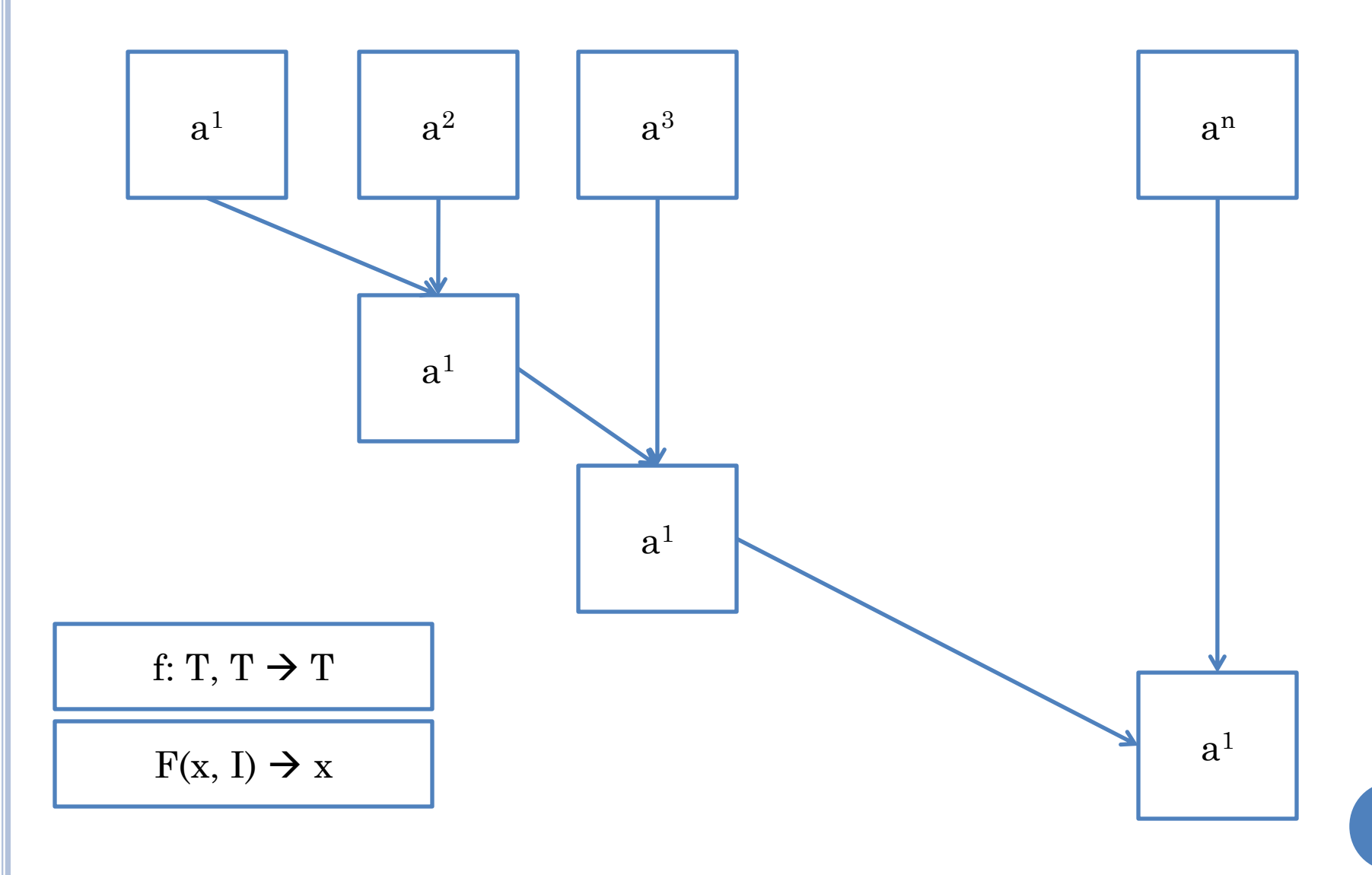

# **GENERALIZED FOLDING FUNCTION**

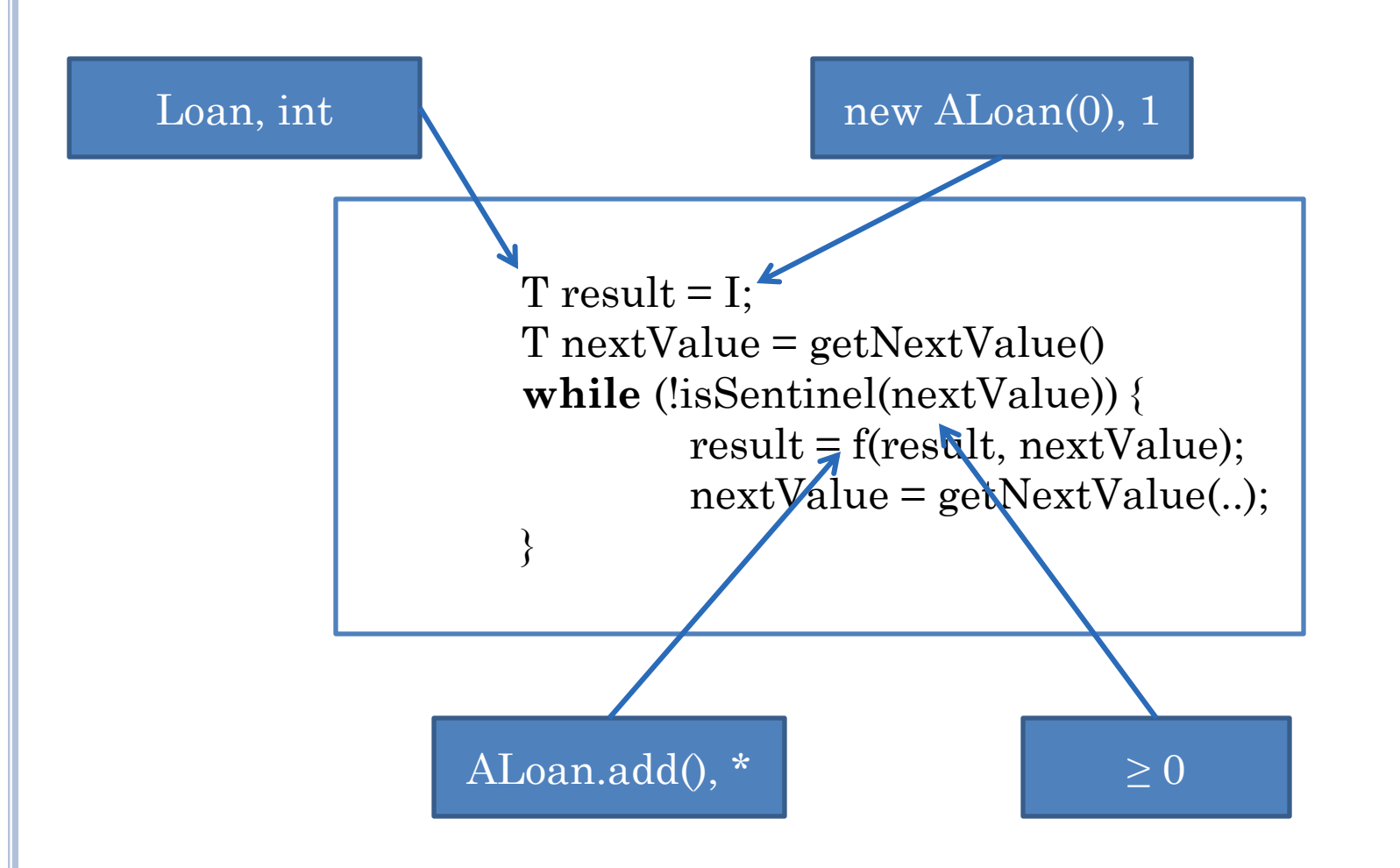

# COMPARING TWO SOLUTIONS (COMMENTS)

```
int product = 1; //identity
int num = Console.readInt(); // read next list value
while (num \geq 0) { // sentinel checking
         product = product*num; // binary folding function
         num = Console.readInt(); // read next value
}
```
print (product);// print value

```
Loan sumLoan = new ALoan(0); //identity
Loan nextLoan = readLoan(); \theta read next list value
while (nextLoan().getPrincipal() >= 0) {// sentinel checking
        sumLoan = Aloan.add(nextLoan, sumLoan); // binary folding function
        nextLoan = readLoan(); // read next list value
}
```

```
print (sumLoan); // print value
```